Алгоритм вычисления значения функции F(n), где n - натуральное число,

задан следующими соотношениями:

def f (n):  $F(n) = 1$  при  $n = 1$ ; if n==1: return 1  $F(n) = n + F(n-1)$ , если *п* – чётно, if  $n \,$  % 2 == 0:  $F(n) = 2 \times F(n-2)$ , если  $n \ge 1$  и при этом  $n -$ нечётно. return  $n+f(n-1)$ Чему равно значение функции  $F(26)$ ? if  $n > 1$  and  $n \frac{1}{2} = 1$ : return  $2 * f(n-2)$ 

4122 Ответ:

print $(f(26))$ 

Рассматривается множество целых чисел, принадлежащих числовому отрезку [1016; 7937], которые делятся на 3 и не делятся на 7, 17, 19, 27. Найдите количество таких чисел и максимальное из них.

В ответе запишите два целых числа: сначала количество, затем максимальное число.

Для выполнения этого задания можно написать программу или воспользоваться редактором электронных таблиц.

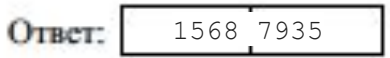

```
n = 1017kolvo = 0max x = 0while n \leq 7937:
 if n \ge 7 != 0 and n \ge 17 != 0 and n \ge 19 !=
0 and n % 27 := 0:
    kolvo += 1if n > max:maxx = nn + = 3print(kolvo, maxx)
```